# *How To Use Autosum In Excel*

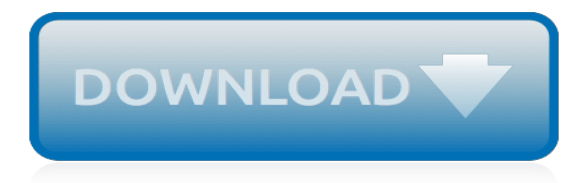

# **How To Use Autosum In**

Use AutoSum to sum numbers. AutoSum is in two locations: Home > AutoSum, and Formulas > AutoSum. Once you create a formula, you can copy it to other cells instead of typing it over and over. For example, if you copy the formula in cell B7 to cell C7, the formula in C7 automatically adjusts to the new location,...

## **Use AutoSum to sum numbers - Office Support**

Autosum is a very handy tool in Excel to sum cells very fast. Autosum adds up a range of numbers automatically and places the result in a nearby cell. To perform Autosum, click a nearby cell and click Autosum on the Home tab and press Enter. In this tutorial, you will learn how to use autosum in Excel.

## **Learn How to Use AutoSum in Excel | Excelchat**

Autosum example one - add up the cells in a column of data. Here is an example of how use Autosum to add up the cells from B2:B6. Click in a cell in the column below the range you want to add up (or to the right of the range if your data is in a row rather than a column).

## **How to use Autosum in Excel. Learn Microsoft Excel | Five ...**

AutoSum in Excel will help you to SUM a Column or the Row which has Numbers. AutoSum in Excel is a Perfect example which shows how Excel loves doing Math. To AutoSum, make a selection of the Cell next to the Number that you wish to SUM. In the Home Tab, go to AutoSum, in its dropdown, select SUM and Press Enter. You're good to go.

#### **How to use Autosum in Excel | Sum of Multiple Rows in Excel**

To use AutoSum in Excel, just follow these 3 easy steps: Select a cell next to the numbers you want to sum: To sum a column, select the cell immediately below the last value in the column. To sum a row, select the cell to the right of the last number in the row. Click the AutoSum button on either the Home or Formulas tab.

## **How to use AutoSum in Excel - Ablebits.com**

Apply AutoSum in Excel on a Horizontal List. You can also use the AutoSum on a horizontal list of data. Here I have got a list of data from left to right. And I'll press AutoSum to sum those values up.

# **How to Use AutoSum in Excel in 60 Seconds - How To Start ...**

How to Use the AutoSum Shortcut in Excel. The Sum function is the most used function in Excel. There is a simple shortcut which can insert Sum function into your spreadsheet. Select the cell where you want to insert the Sum function.

## **How to Use the AutoSum Shortcut in Excel: 3 Steps - wikiHow**

Step 1: Select the rows and the columns you want to add. You click by dragging your mouse or by using keyboard buttons shift and arrow. Step 2: Click on AutoSum in the ribbon. The total of the column will appear at the bottom of the column and the total of a row will appear on the right side of the sheet.

## **Autosum | 【 Autosum formula in excel 】| Excel Shortcut ...**

If you want to use the AutoSum button to insert another function, such as AVERAGE, COUNT, MAX, or MIN, you need to click its drop-down button and select the name of the desired function on its pop-up menu (click Count Numbers on the menu to insert the COUNT function).

#### **How to Use Autosum in Excel 2016 - dummies**

The complete Excel for Mac 2011 Essential Training course has a total duration of 6 hours and 32 minutes and covers key skills such as manipulating workbook and cell data, using functions ...

#### **Excel: How to use AutoSum formulas | lynda.com tutorial**

Using AutoSum. 1. To add a complete column or row of numbers, use AutoSum. Click into the cell at

the end of the list you want to add (below or next to the given numbers). In Windows, press Alt and  $=$  at the same time. On a Mac, press Command and Shift and T at the same time.

# **3 Ways to Use the Sum Function in Microsoft Excel - wikiHow**

Using AutoSUM in Excel. AutoSum is a built-in function within Excel. This will automatically calculate the sum of numbers and display in the formula applied cell. In the previous methods, we were not able to show the sum within a cell. This will display the value as per your wish.

## **How to SUM in Excel | Examples on SUM Function and AutoSUM ...**

This short article explains what AutoSum is and shows the most efficient way to use AutoSum in WPS Spreadsheet. At the same time, it show how to automatically sum columns or rows with the Sum shortcut, sum a selected range vertically and horizontally in o

## **How to Use AutoSum in Spreadsheets - help.wps.com**

Let excel do math for you regardless of whatever condition you are in. From planning the monthly budget of a common man to balance sheet of an organization, Autosum in excel is a one-click tool in Microsoft Excel that runs functions on a list of data. A handy yet powerful function in Microsoft Excel ...

## **How to Use the AutoSum Function in Microsoft Excel?**

The autosum Excel formula is a shortcut that can save time in financial modeling in Excel. Type "ALT=" to quickly sum all numbers in a series of data. This allows you to easily add up a series of numbers either vertically or horizontally without having to use the mouse or even the arrow keys

## **Autosum Excel - Corporate Finance Institute**

Use AutoSum to sum numbers by clicking a button on the Home tab (and on the Formula tab). AutoSum can sum either a column or a row of numbers. By using this site you agree to the use of cookies for analytics, personalized content and ads.

## **Use AutoSum to sum numbers - Office Support**

Use your mouse to select the cells you want to sum, making sure the last cell is empty as this is where the autosum will go. AutoSum Multiple Columns and Rows Now if you have the hang of it, you can easily expand to autosum multiple columns or rows.

## **AutoSUM Shortcut in Excel - myonlinetraininghub.com**

If you know about AutoSum's default, you can use the Formula command on the Table menu as follows (in Word 2007, Formula is in the Data group on the Layout tab): Select the cell in question.

## **Use Word's AutoSum to perform simple calculations**

Much of the time, people use Excel to sum columns and rows of data. In fact it occurs so frequently that Excel has included a feature called AutoSum that automatically performs a selected function, like SUM, on a selected column or row of uninterrupted (no blank) cells.

## **How to Use the AutoSum Feature in Microsoft Excel 2013**

This Excel 2010 tutorial shows various ways of using the AutoSum function including editing and copying functions. More tutorials to follow.

[cat in the hat the dr. seuss,](https://bilois.com/cat_in_the_hat_the_dr_seuss.pdf) [dublin swimming lessons,](https://bilois.com/dublin_swimming_lessons.pdf) [una temporada en el infierno spanish edition](https://bilois.com/una_temporada_en_el_infierno_spanish_edition.pdf), [the london](https://bilois.com/the_london_train.pdf) [train,](https://bilois.com/the_london_train.pdf) [how to make a fortune as a licensing agent](https://bilois.com/how_to_make_a_fortune_as_a_licensing_agent.pdf), [la linea del tempo della storia,](https://bilois.com/la_linea_del_tempo_della_storia.pdf) [llaves para ministrar liberacion y](https://bilois.com/llaves_para_ministrar_liberacion_y_sanidad_frank_marzullo.pdf) [sanidad frank marzullo,](https://bilois.com/llaves_para_ministrar_liberacion_y_sanidad_frank_marzullo.pdf) [how many legs does a caterpillar have,](https://bilois.com/how_many_legs_does_a_caterpillar_have.pdf) [christian survival guide ministry 6,](https://bilois.com/christian_survival_guide_ministry_6.pdf) [lucky luke tome](https://bilois.com/lucky_luke_tome_canyon_apache.pdf) [canyon apache](https://bilois.com/lucky_luke_tome_canyon_apache.pdf), [sudden sea the great hurricane of 1938 kindle edition](https://bilois.com/sudden_sea_the_great_hurricane_of_1938_kindle_edition.pdf), [the throws and takedowns of greco roman](https://bilois.com/the_throws_and_takedowns_of_greco_roman_wrestling_take_downs.pdf) [wrestling take downs](https://bilois.com/the_throws_and_takedowns_of_greco_roman_wrestling_take_downs.pdf), [the american nightmare kindle edition,](https://bilois.com/the_american_nightmare_kindle_edition.pdf) [cutting the cost of cold affordable warmth for](https://bilois.com/cutting_the_cost_of_cold_affordable_warmth_for_healthier_homes.pdf) [healthier homes](https://bilois.com/cutting_the_cost_of_cold_affordable_warmth_for_healthier_homes.pdf), [who do you think you are youtube,](https://bilois.com/who_do_you_think_you_are_youtube.pdf) [machine design solution manual,](https://bilois.com/machine_design_solution_manual.pdf) [emergency care in the](https://bilois.com/emergency_care_in_the_streets.pdf) [streets](https://bilois.com/emergency_care_in_the_streets.pdf), [act like a lady think like a man movie](https://bilois.com/act_like_a_lady_think_like_a_man_movie.pdf), [love stories to for,](https://bilois.com/love_stories_to_for.pdf) [leukemia cytology and cytochemistry](https://bilois.com/leukemia_cytology_and_cytochemistry.pdf), [advances](https://bilois.com/advances_in_catalysis_volume_5.pdf) [in catalysis, volume 5](https://bilois.com/advances_in_catalysis_volume_5.pdf), [le fabuleux destin dameacutelie poulain sceacutenario du film](https://bilois.com/le_fabuleux_destin_dameacutelie_poulain_sceacutenario_du_film.pdf), [main idea worksheets](https://bilois.com/main_idea_worksheets_kindergarten.pdf) [kindergarten,](https://bilois.com/main_idea_worksheets_kindergarten.pdf) [iznogoud tome iznogoud enfin calife](https://bilois.com/iznogoud_tome_iznogoud_enfin_calife.pdf), [starting a new payroll year with myob making payroll easy](https://bilois.com/starting_a_new_payroll_year_with_myob_making_payroll_easy.pdf), [example of philosophy in life,](https://bilois.com/example_of_philosophy_in_life.pdf) [frog and toad all year](https://bilois.com/frog_and_toad_all_year.pdf), [summer dinner recipes,](https://bilois.com/summer_dinner_recipes.pdf) [cases in healthcare finance solutions,](https://bilois.com/cases_in_healthcare_finance_solutions.pdf) [vegane rezepte kuchen torten,](https://bilois.com/vegane_rezepte_kuchen_torten.pdf) [peter meinke advice to my son](https://bilois.com/peter_meinke_advice_to_my_son.pdf)